## Fichier:Montaje P3steel - Tutorial 2 - Eje X y extrusor 465.jpg

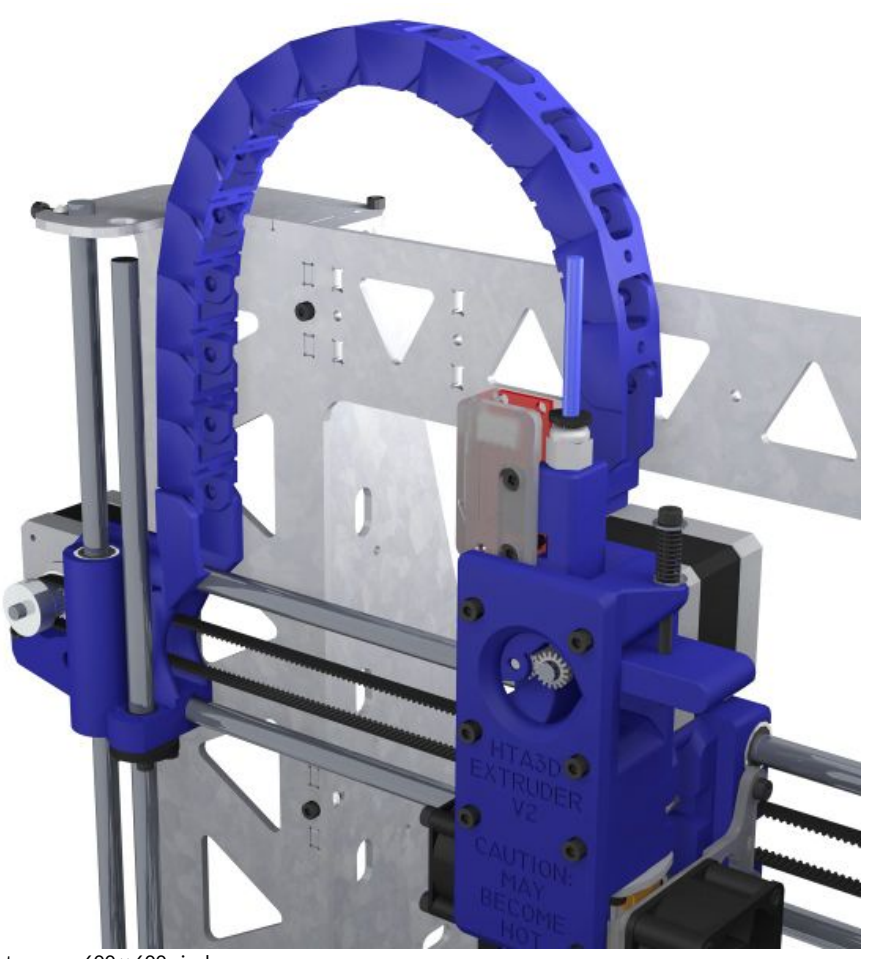

Taille de cet aperçu :600 × 600 [pixels](https://wikifab.org/images/thumb/f/f3/Montaje_P3steel_-_Tutorial_2_-_Eje_X_y_extrusor_465.jpg/600px-Montaje_P3steel_-_Tutorial_2_-_Eje_X_y_extrusor_465.jpg). Fichier [d'origine](https://wikifab.org/images/f/f3/Montaje_P3steel_-_Tutorial_2_-_Eje_X_y_extrusor_465.jpg) (1 200 × 1 200 pixels, taille du fichier : 137 Kio, type MIME : image/jpeg) Montaje\_P3steel\_-\_Tutorial\_2\_-\_Eje\_X\_y\_extrusor\_465

## Historique du fichier

Cliquer sur une date et heure pour voir le fichier tel qu'il était à ce moment-là.

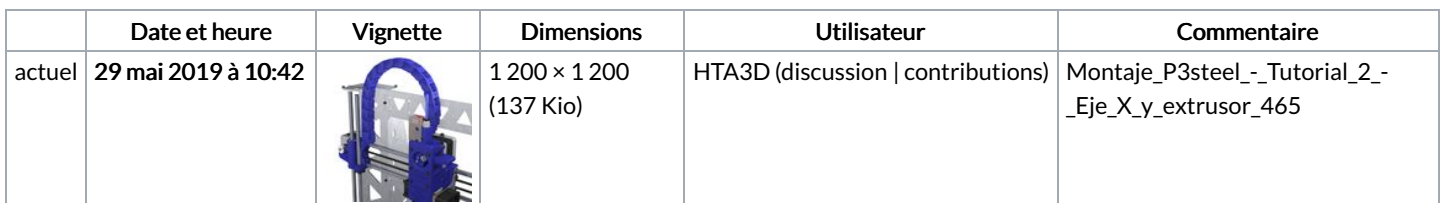

Vous ne pouvez pas remplacer ce fichier.

## Utilisation du fichier

Le fichier suivant est un doublon de celui-ci (plus de [détails](https://wikifab.org/wiki/Sp%25C3%25A9cial:Recherche_fichier_en_double/Montaje_P3steel_-_Tutorial_2_-_Eje_X_y_extrusor_465.jpg)) :

[Fichier:Montaje](https://wikifab.org/wiki/Fichier:Montaje_Extrusor_HTA3D_v2_46.jpg) Extrusor HTA3D v2 46.jpg

La page suivante utilise ce fichier :

Montaje 3DSteel - Tutorial 2 - Eje X, eje Z y [extrusor](https://wikifab.org/wiki/Montaje_3DSteel_-_Tutorial_2_-_Eje_X,_eje_Z_y_extrusor)